# Goal Monitoring in Infinite Campus

Presented by:

Ashley Cook, Division of IDEA Implementation and Preschool Jessica Jones, Division of IDEA Monitoring and Results

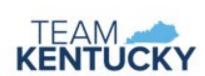

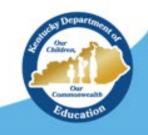

### Topics Covered:

- 1. Type of Data vs. Method of Measurement
- 2. Basic Set Up
  - i. Annual Goals
  - ii. Adding an Aim Line
  - iii. Adding interventions
- 3. Running a Full Report

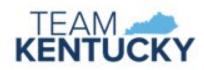

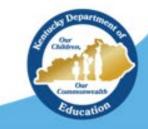

# Type of Data vs. Method of Measurement

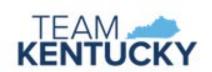

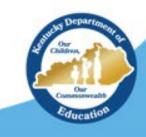

# Type of Data

| Type of Data           | What it means:                                | Can be recorded as:               |
|------------------------|-----------------------------------------------|-----------------------------------|
| Duration               | How long a behavior lasts (e.g., amount of    | 1. Average minutes                |
|                        | time on task).                                | 2. Average seconds                |
|                        |                                               | 3. Percent                        |
| <b>Event Recording</b> | The number of times or at what percent a      | 1. Frequency (i.e., number of     |
|                        | behavior occurs.                              | times a behavior occurs)          |
|                        |                                               | 2. Percent (i.e., score on probe) |
|                        |                                               | 3. Rate (i.e., number of times    |
|                        |                                               | behavior occurs during a          |
|                        |                                               | specific time frame)              |
| Latency                | Measuring how long it takes for a behavior to | 1. Average minutes                |
|                        | begin after a specific verbal prompt or event | 2. Average seconds                |
|                        | has occurred.                                 |                                   |

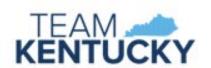

## Choosing Type of Data

TEAN measurement)
KENTUCKY

| Method of Measurement                                      | Type of data:                                    |
|------------------------------------------------------------|--------------------------------------------------|
| Curriculum Based Measurement (CBM) – using probes          | <ul> <li>Event Recording</li> </ul>              |
| to measure the growth of the student proficiency.          |                                                  |
|                                                            |                                                  |
| Direct Measures – direct observation of performance and    | <ul> <li>Event Recording</li> </ul>              |
| repeated recordings of student response (student           | <ul> <li>Duration</li> </ul>                     |
| present).                                                  | • Latency                                        |
| Indirect Measures – using scoring criteria to review       | • Event Recording                                |
| student performance (student not present)                  |                                                  |
| Authentic Assessment – measuring a student's               | <ul> <li>Will depend on the method of</li> </ul> |
| performance in task and situations that resemble real-life | measured paired with                             |
| tasks and situations. (must be paired with another         |                                                  |

## Goal Monitoring in IC

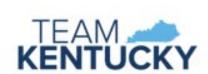

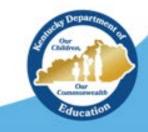

### Key Features:

- Integrates with IEPs to monitor annual goals and benchmarks
- Stays with student from year-to-year and in-state transfers
- Can be used to create graphs with trend lines, aim lines and interventions
  - Filter tool to find data

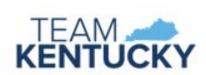

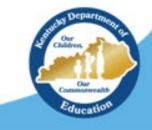

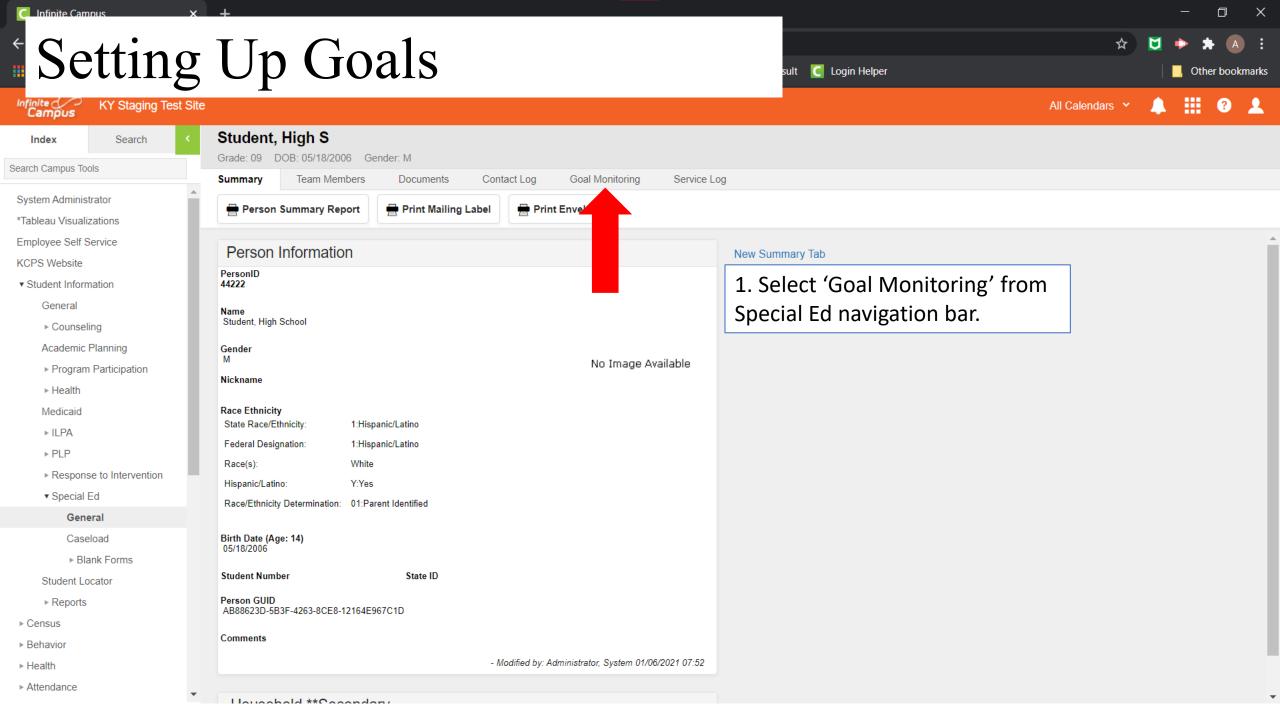

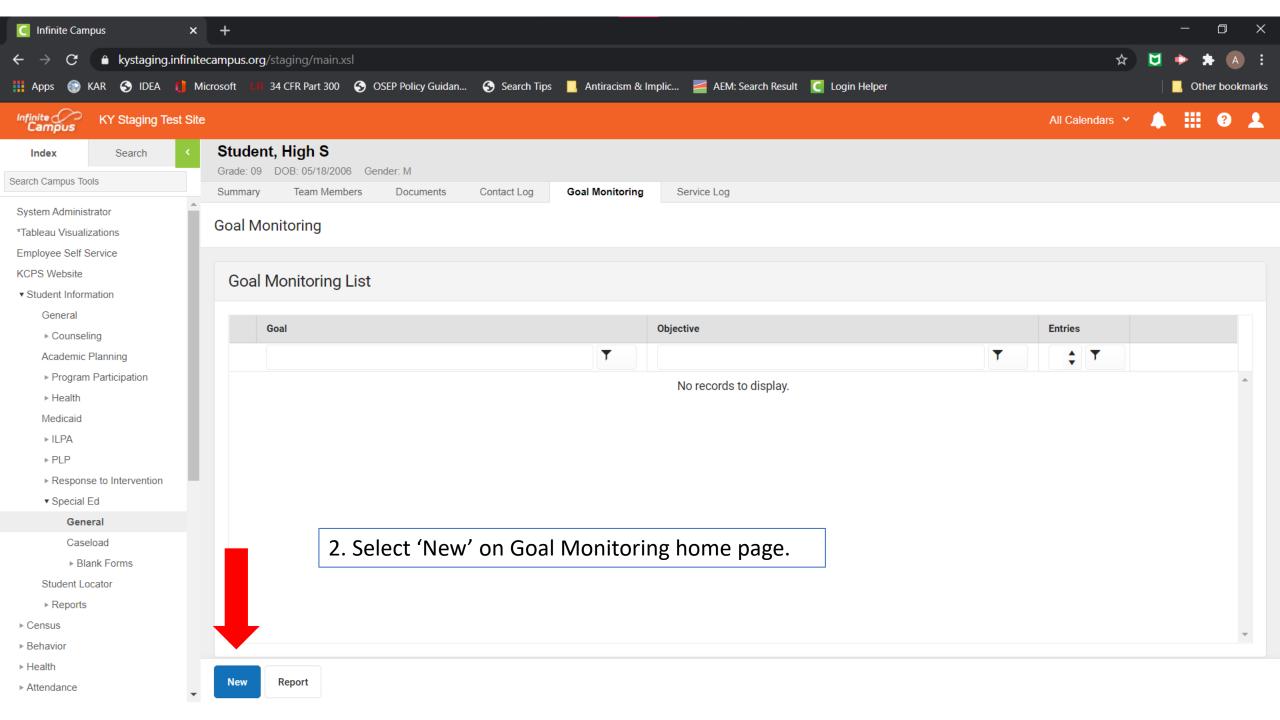

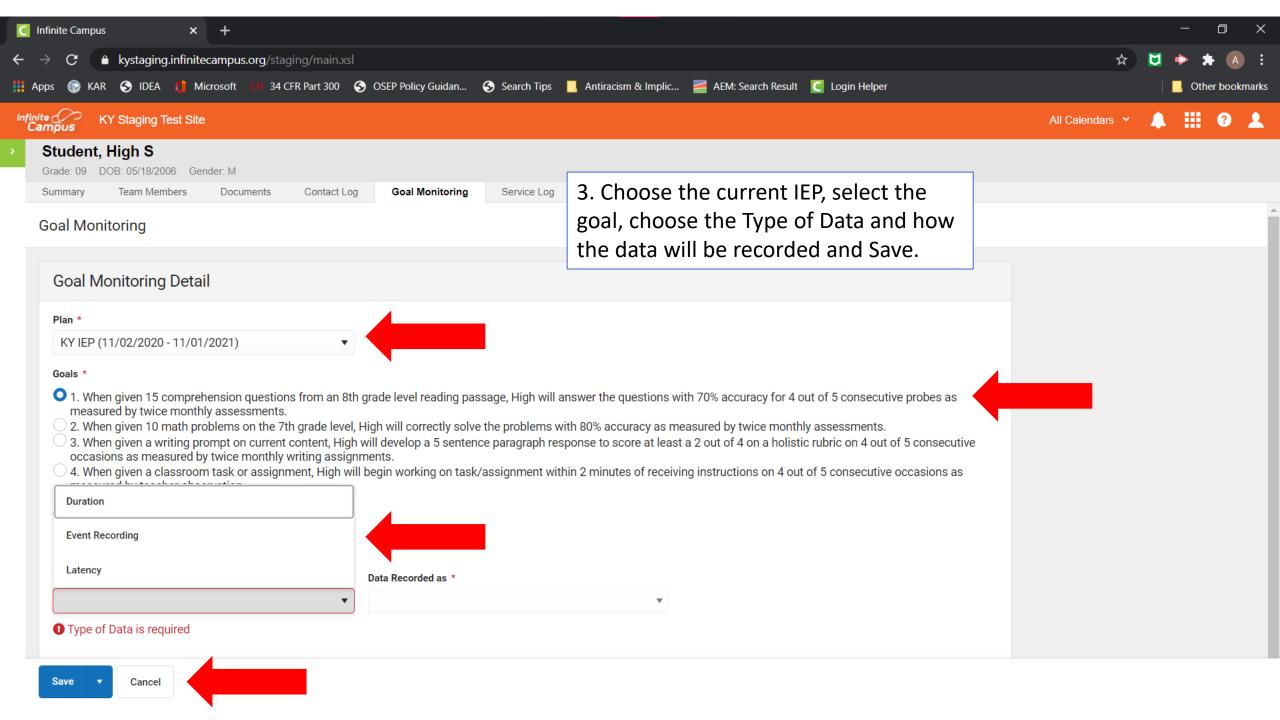

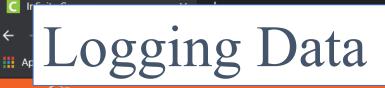

Search Tips 📙 Antiracism & Implic... 🚪 AEM: Search Result 🚺 Login Helper

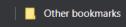

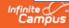

Summary

**KY Staging Test Site** 

All Calendars >

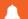

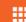

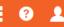

### Student, High S

**Goal Monitoring** 

Grade: 09 DOB: 05/18/2006 Gender: M

Team Members

ender. M

Documents

Contact Log Goal Monitoring

Service Log

1. From the Goal Monitoring home page, select 'Log' for the goal for which you wish to enter data.

### Goal Monitoring List

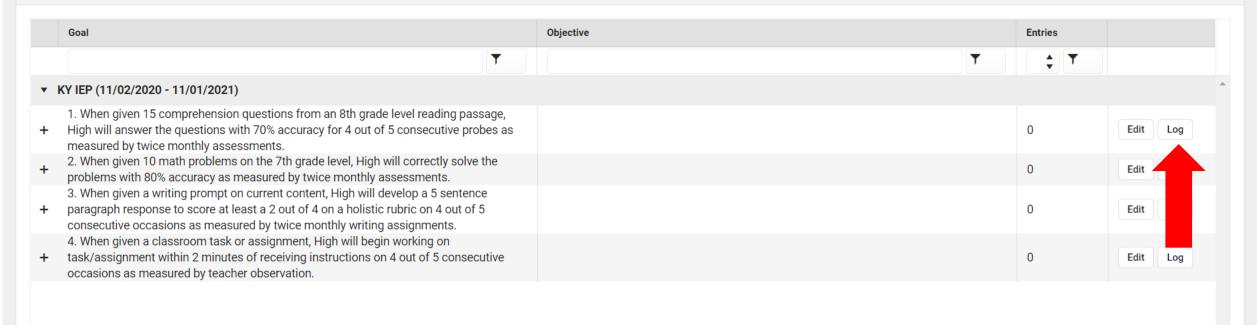

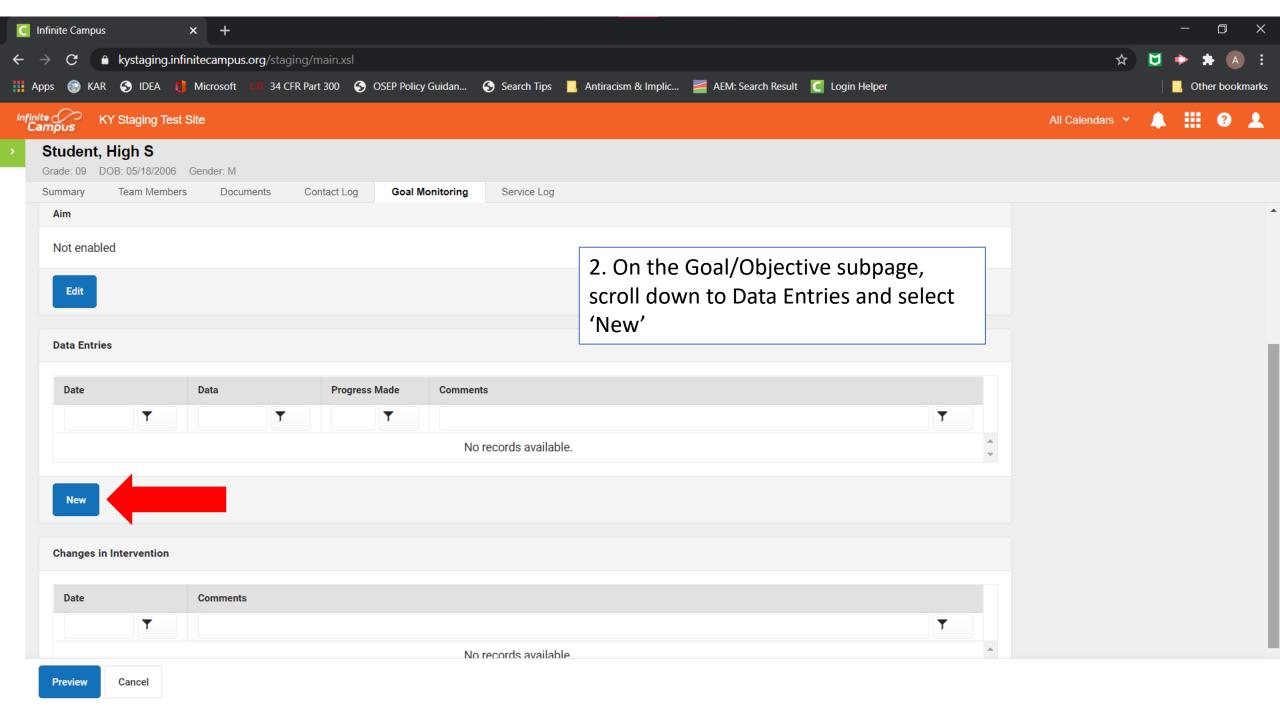

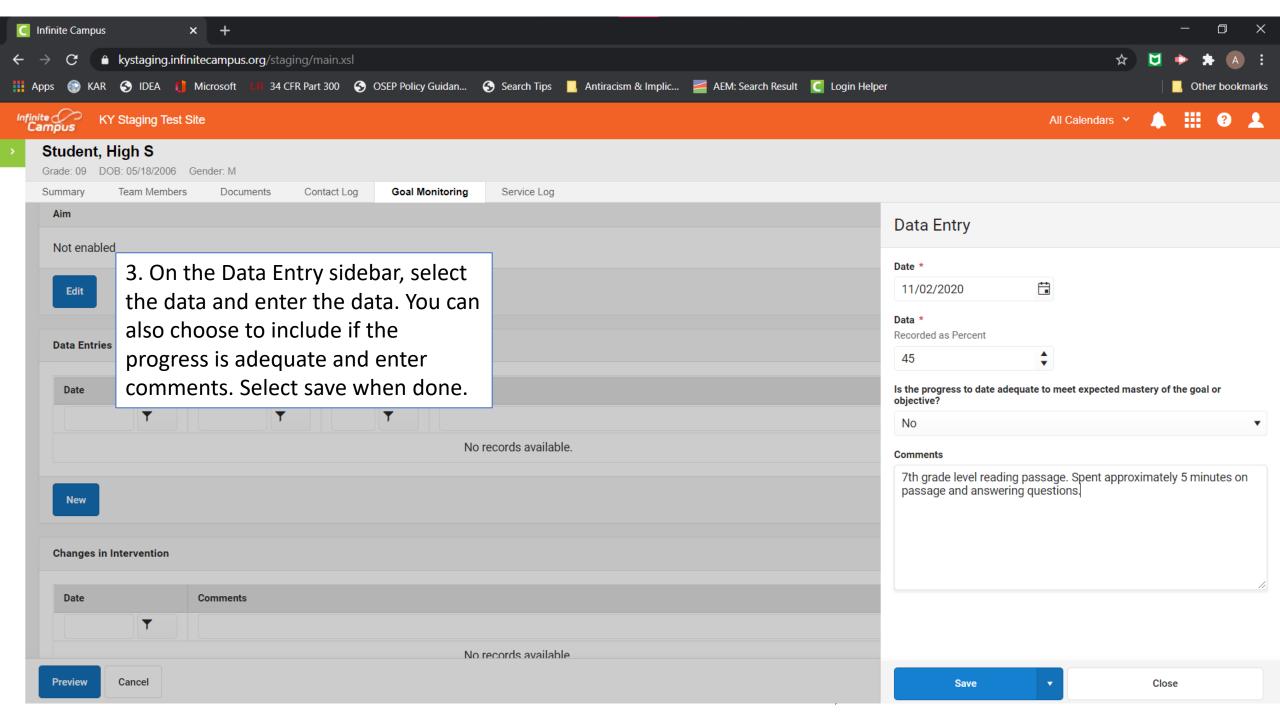

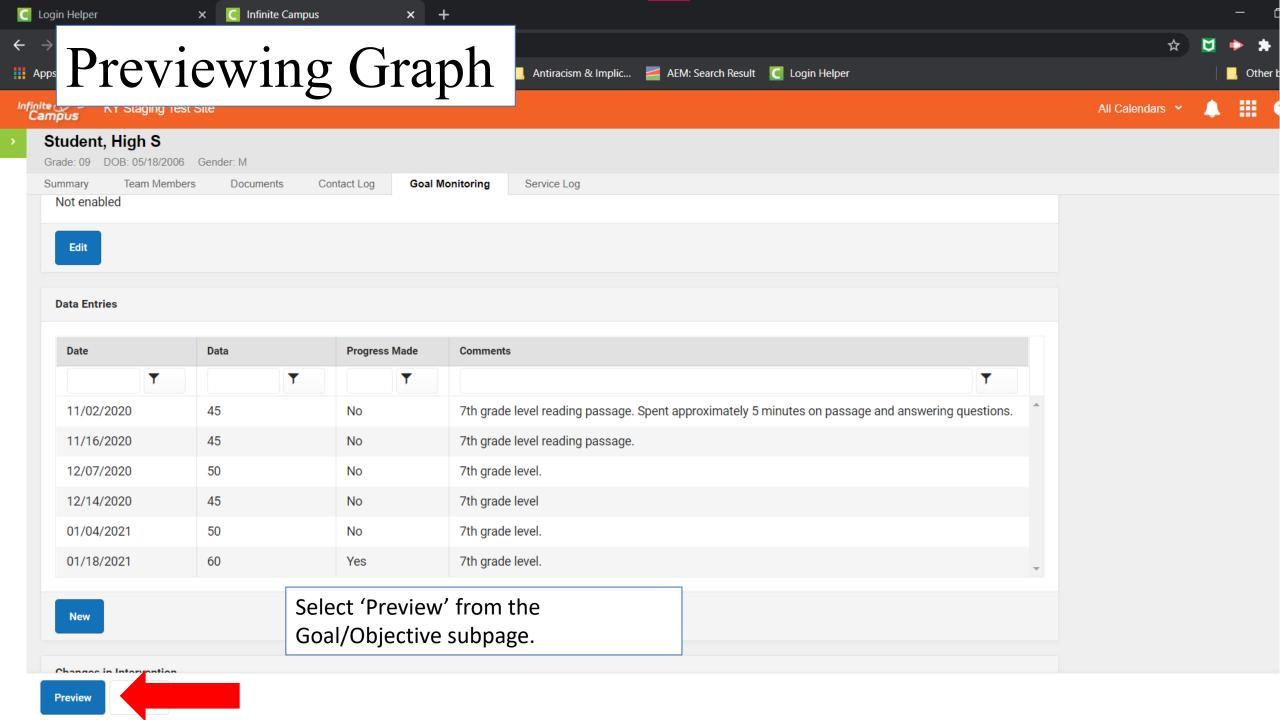

### Goal Monitoring Report

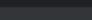

Student Name: High S Student

Student Number: Date: 01/21/2021

### **Goal Monitoring Report**

Data
Intervention
Trend
Aim

**Goal:** 1. When given 15 comprehension questions from an 8th grade level reading passage, High will answer the questions with 70% accuracy for 4 out of 5 consecutive probes as measured by twice monthly assessments.

Type of Data: Event Recording Data Recorded as: Percent 60 55 50 45 40 35 30 25 20 15 10 5

| Date       | Data | Comments                                                                                           |
|------------|------|----------------------------------------------------------------------------------------------------|
| 11/02/2020 | 45   | 7th grade level reading passage. Spent approximately 5 minutes on passage and answering questions. |
| 11/16/2020 | 45   | 7th grade level reading passage.                                                                   |
| 12/07/2020 | 50   | 7th grade level                                                                                    |

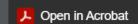

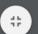

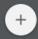

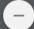

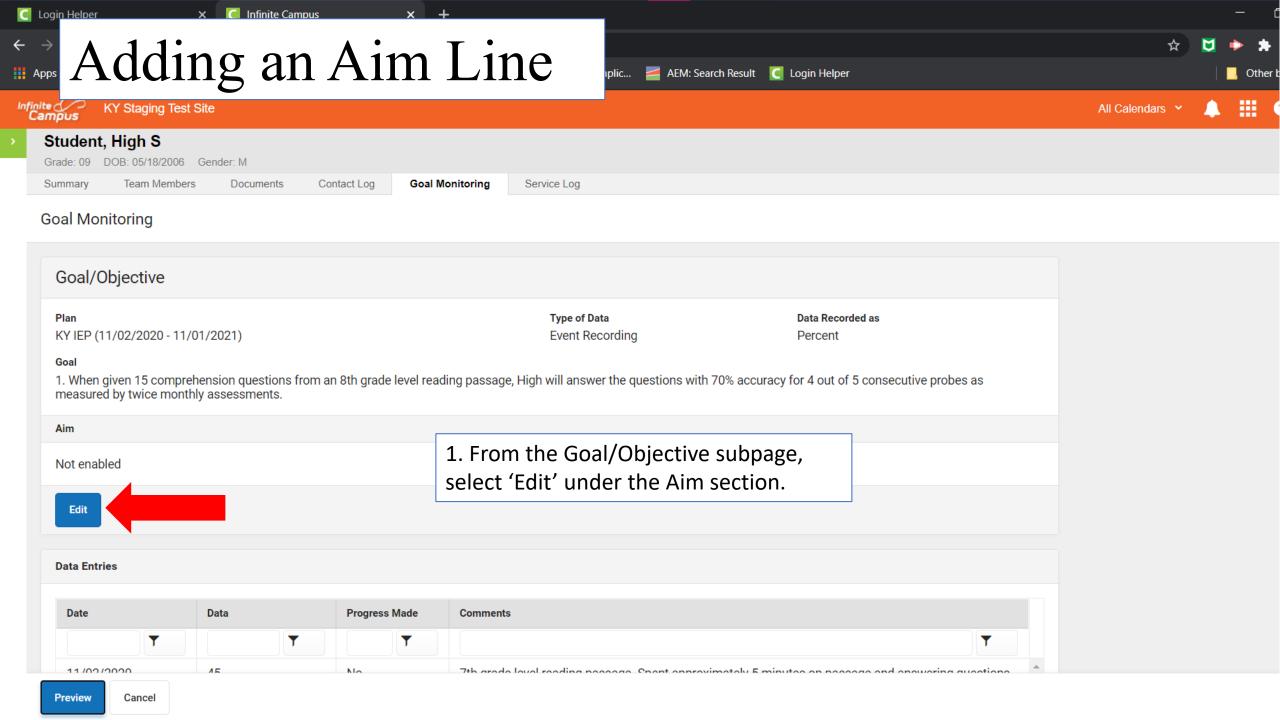

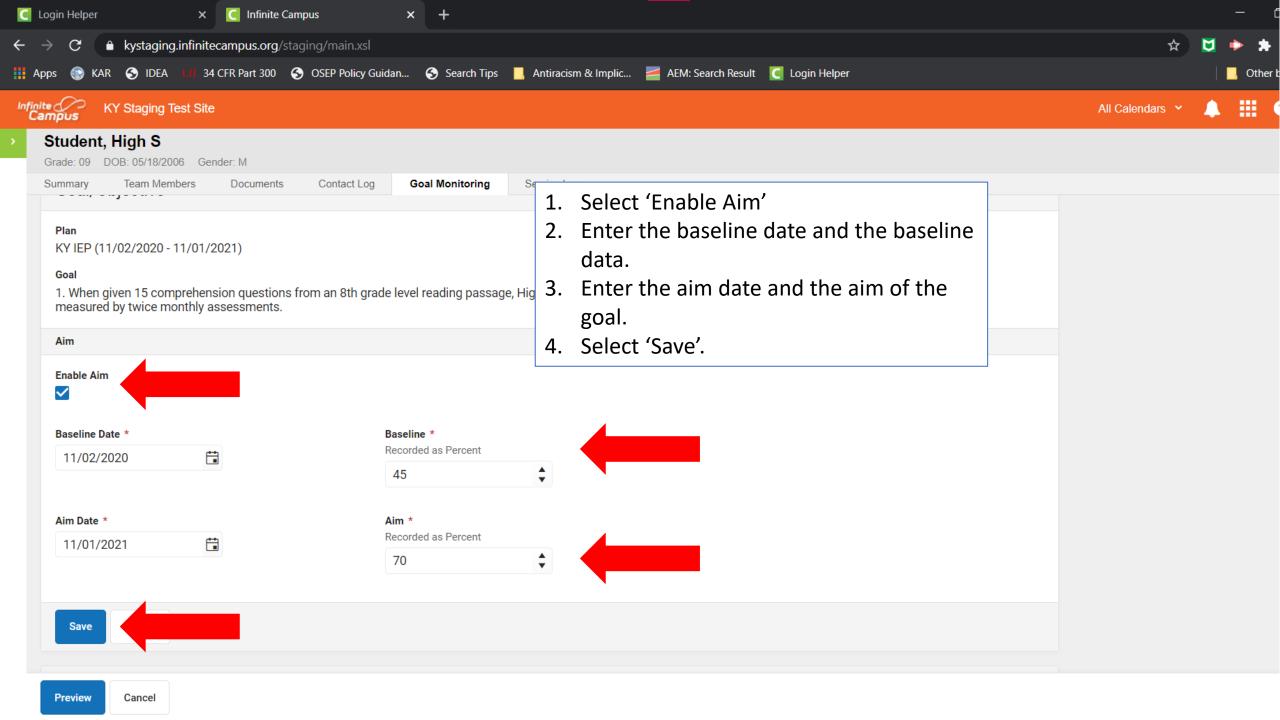

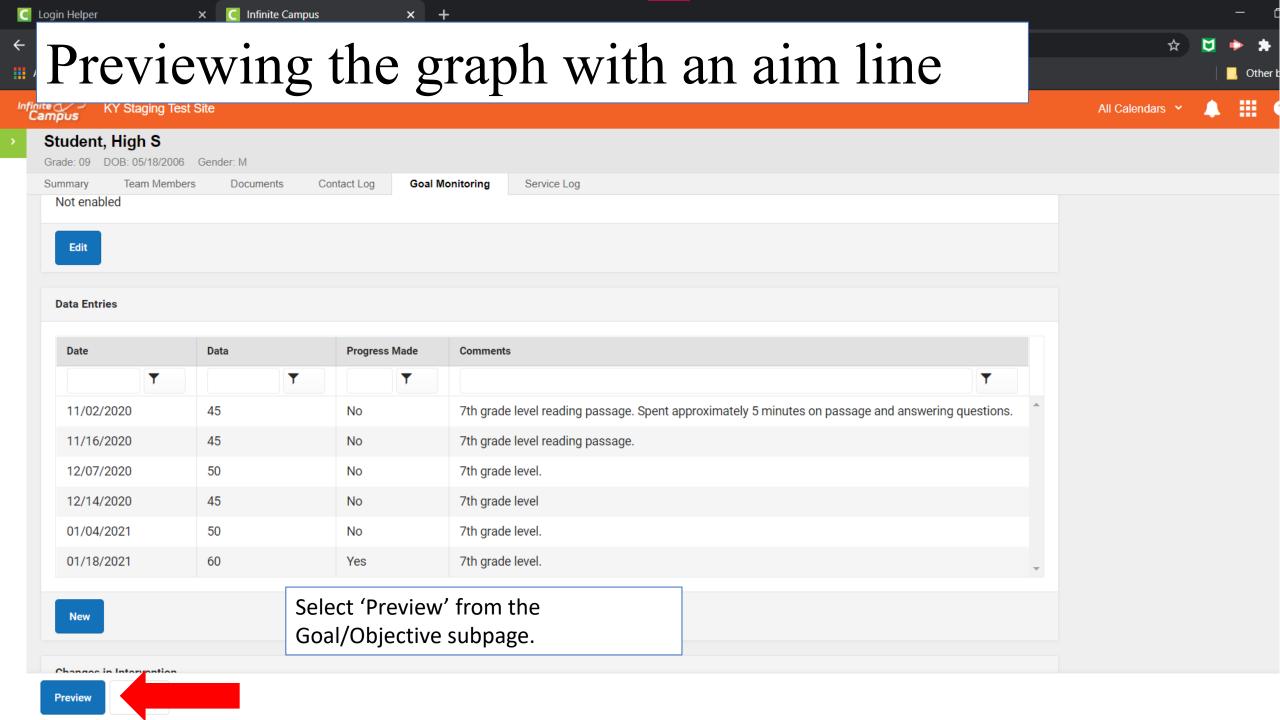

& kystaging.infinite campus.org/ staging/planning/student/goalMonitoring/goalMonitoring.fop?x=learnerPlanning.GoalMonitoringReport&FOPVersion=2.4&FOPAccessible=true&goalMonitoringConfigurationID=8&personID=44222&mathematical for the contract of the contract of the

Student Name: High S Student

Student Number: Date: 01/21/2021

### **Goal Monitoring Report**

Data
Intervention
Trend
Aim

**Goal:** 1. When given 15 comprehension questions from an 8th grade level reading passage, High will answer the questions with 70% accuracy for 4 out of 5 consecutive probes as measured by twice monthly assessments.

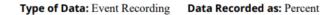

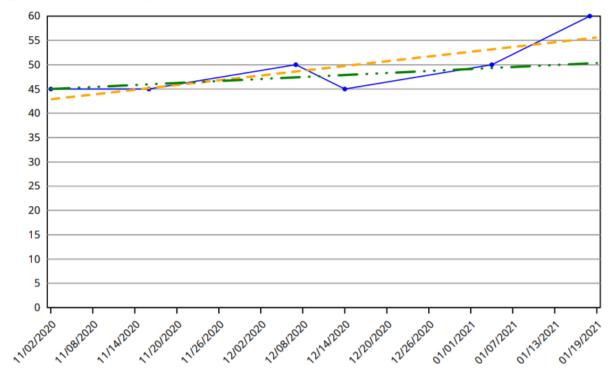

| Date       | Data | Comments                                                                                           |
|------------|------|----------------------------------------------------------------------------------------------------|
| 11/02/2020 | 45   | 7th grade level reading passage. Spent approximately 5 minutes on passage and answering questions. |
| 11/16/2020 | 45   | 7th grade level reading passage.                                                                   |
| 12/07/2020 | 50   | 7th grade level.                                                                                   |
| 12/14/2020 | 45   | 7th grade level                                                                                    |
| 01/04/2021 | 50   | 7th grade level.                                                                                   |

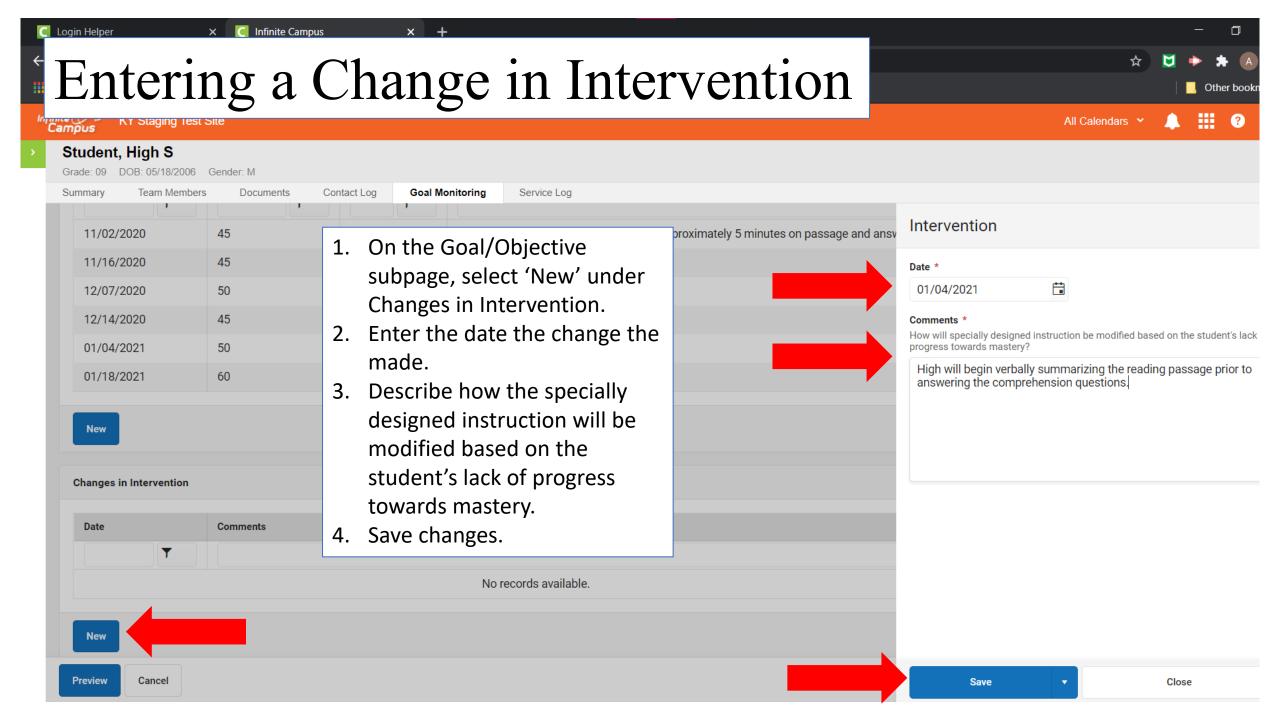

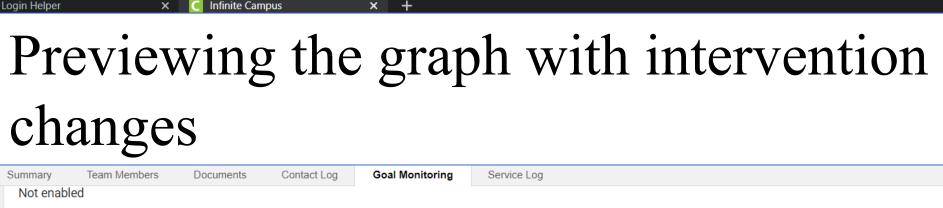

All Calendars Y

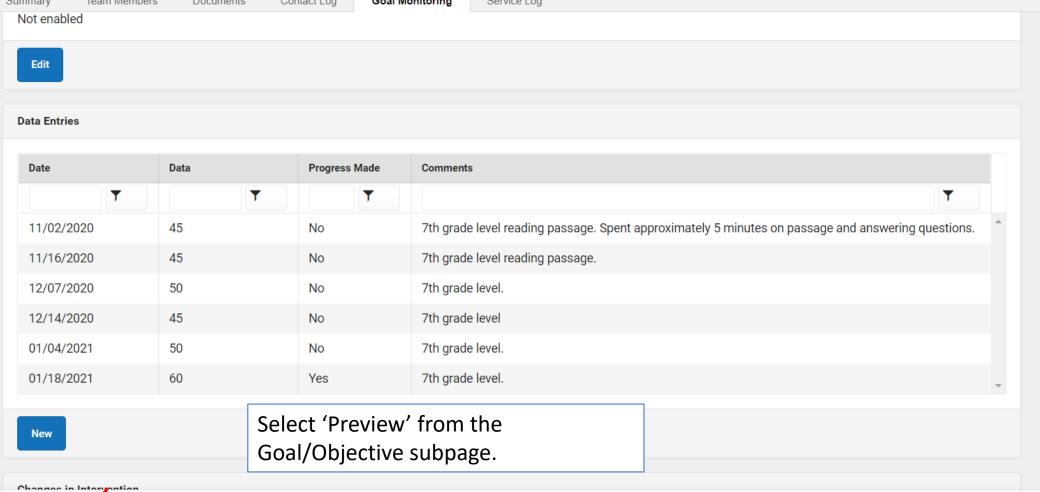

**Preview** 

systaging.infinitecampus.org/staging/planning/student/goalMonitoring/goalMonitoring.fop?x=learnerPlanning.GoalMonitoringReport&FOPVersion=2.4&FOPAccessible=true&goalMonitoringConfigurationID=8&personID=44222&mod

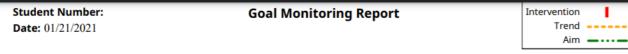

**Goal:** 1. When given 15 comprehension questions from an 8th grade level reading passage, High will answer the questions with 70% accuracy for 4 out of 5 consecutive probes as measured by twice monthly assessments.

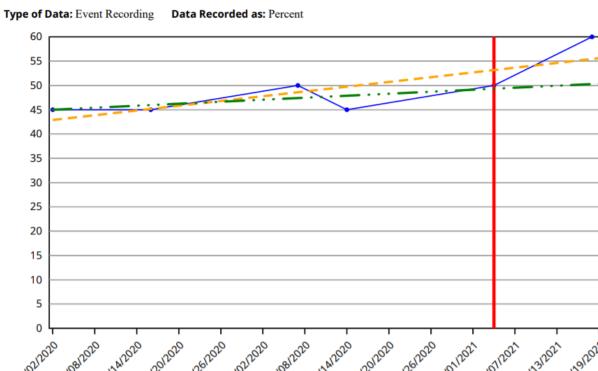

| Date       | Data | Comments                                                                                                    |
|------------|------|----------------------------------------------------------------------------------------------------|
| 11/02/2020 | 45   | 7th grade level reading passage. Spent approximately 5 minutes on passage and answering questions.                            |
| 11/16/2020 | 45   | 7th grade level reading passage.                                                                                              |
| 12/07/2020 | 50   | 7th grade level.                                                                                                    |
| 12/14/2020 | 45   | 7th grade level                                                                                                    |
| 01/04/2021 | 50   | 7th grade level.                                                                                                    |
| 01/04/2021 |      | <b>Intervention:</b> High will begin verbally summarizing the reading passage prior to answering the comprehension questions. |

### Running a Full Report

New

Attendance

Report

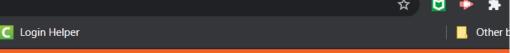

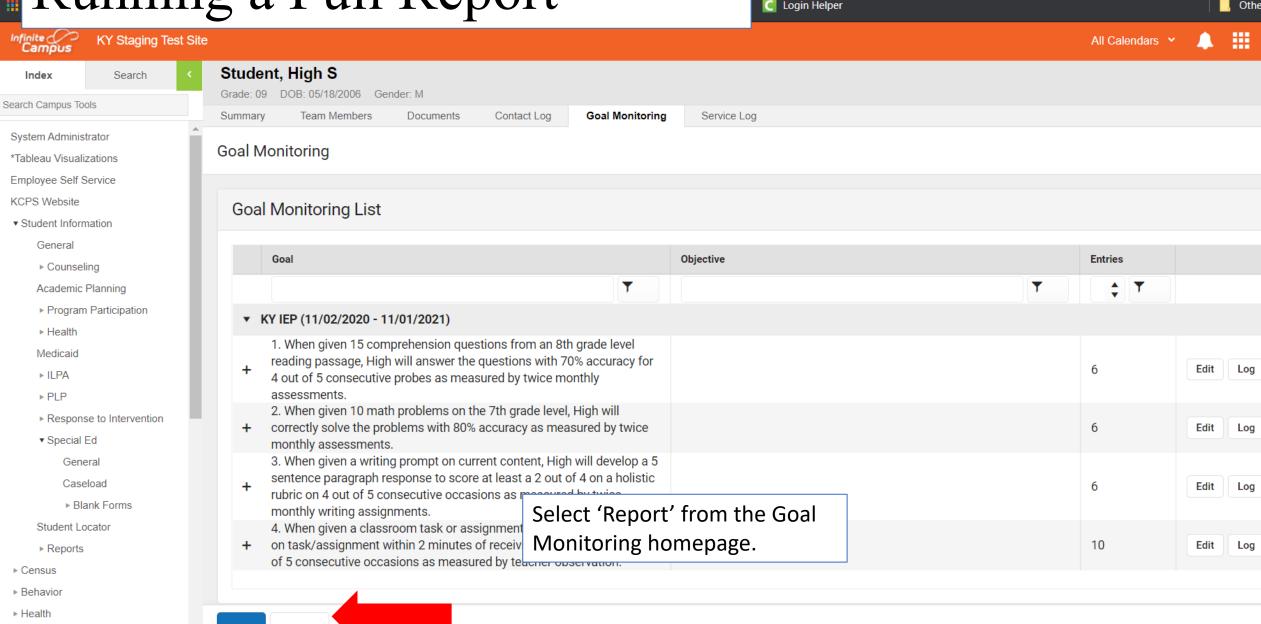

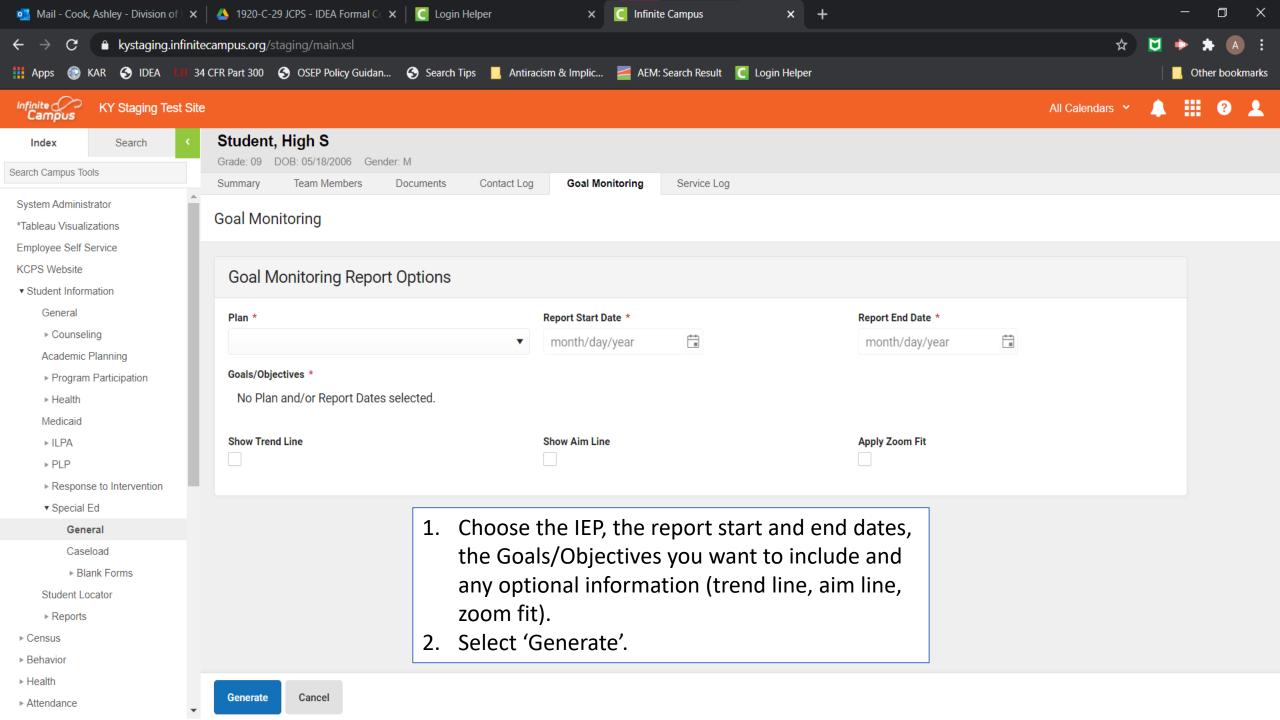

### Full Report

1 / 4 | - 75% + | 🕏 🔕

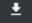

Date: 01/28/2021

Goal Monitoring Report 11/02/2020 - 01/28/2021 Data
Intervention
Trend
Aim

Goal: 1. When given 15 comprehension questions from an 8th grade level reading passage, High will answer the questions with 70% accuracy for 4 out of 5 consecutive probes as measured by twice monthly assessments.

### Details

| Date       | Data | Comments                                                                                                    |
|------------|------|----------------------------------------------------------------------------------------------------|
| 11/02/2020 | 45   | 7th grade level reading passage. Spent approximately 5 minutes on passage and answering questions.                     |
| 11/16/2020 | 45   | 7th grade level reading passage.                                                                                       |
| 12/07/2020 | 50   | 7th grade level.                                                                                                    |
| 12/14/2020 | 45   | 7th grade level                                                                                                    |
| 01/04/2021 | 50   | 7th grade level.                                                                                                    |
| 01/04/2021 |      | Intervention: High will begin verbally summarizing the reading passage prior to answering the comprehension questions. |
| 01/18/2021 | 60   | 7th grade level.                                                                                                    |

Goal: 2. When given 10 math problems on the 7th grade level, High will correctly solve the problems with 80% accuracy as measured by twice monthly assessments.

Type of Data: Event Recording Data Recorded as: Percent

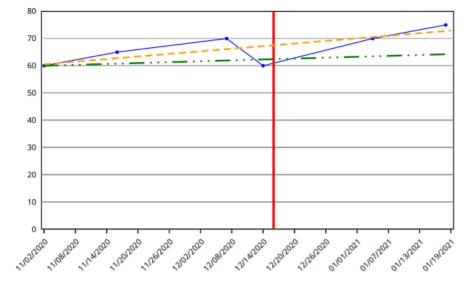

| Date       | Data | Comments                                                                                                    |
|------------|------|----------------------------------------------------------------------------------------------------|
| 11/02/2020 | 60   |                                                                                                    |
| 11/16/2020 | 65   |                                                                                                    |
| 12/07/2020 | 70   |                                                                                                    |
| 12/14/2020 | 60   |                                                                                                    |
| 12/16/2020 |      | Intervention: High will join small group during math class for additional guided practice and use of manipulatives. |
| 01/04/2021 | 70   |                                                                                                    |
| 01/18/2021 | 75   |                                                                                                    |

### Contact Information

Jessica Jones

jessica.jones@education.ky.gov

(502) 564-4970, ext. 4144

Ashley Cook

ashley.cook@education.ky.gov

(502)564-4970, ext. 4152

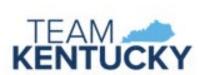

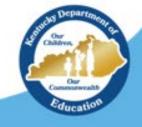